# **Aide jeu pour** *Qui l'a vu ?*

*Qui l'a vu ?* est un jeu d'enquête coopératif pour enfants de Reiner Knizia. Le déroulement du jeu est géré par le boîtier électronique du coffre. Malheureusement, le nombre d'informations à retenir est important pour des enfants et aucune aide de jeu n'est fournie dans la boîte.

Voici donc une aide de jeu sous forme d'un tableau pour noter les différentes informations glanées lors de vos parties.

Amusez-vous bien !

## **Mode d'emploi**

Les colonnes représentent les animaux (et donc les lieux associés).

Les lignes correspondent aux différents éléments du jeu.

### *Action Chercher et Magie*

Dans la ligne *Chercher* faites une croix quand vous avez cherché ET trouvé un aliment. Cela vous permettra de ne pas rechercher une deuxième fois dans ce lieu.

Attention toutefois, il faut parfois *Chercher* plusieurs fois dans certains lieux pour obtenir des clés ou ouvrir les portes de la tour et des oubliettes.

Dans la ligne *Magie*, faites un trait à chaque fois que vous effectuez ce type d'action dans un lieu (car il est possible d'*utiliser la Magie* plusieurs fois dans un lieu), afin de vous en rappeler pour plus tard (car les effets peuvent être différents entre deux utilisations).

Quand vous avez trouvé l'interrupteur qui permet d'ouvrir une porte (grâce à l'action *Chercher* ou *Magie*), cochez la case à l'intersection de la porte (en bas du tableau) et du lieu. Cette information vous sera utile quand le sorcier refermera les portes.

### *Action Parler*

Dans les lignes avec les aliments, faites une croix quand un animal vous indique ce qu'il veut manger.

**Exemple :** Si le chien indique qu'il souhaite manger une pomme, cochez la case à l'intersection de la colonne Chien et de la ligne Pomme.

Quand un animal vous indique où est cachée une Clé, cochez la case à l'intersection de la ligne Clé et du lieu où celle-ci est cachée.

### *Action Donner*

Ensuite, lorsque vous donnerez l'aliment à l'animal, pour s'en souvenir, le plus simple, c'est de placer le jeton face cachée sur le plateau à côté de l'animal.

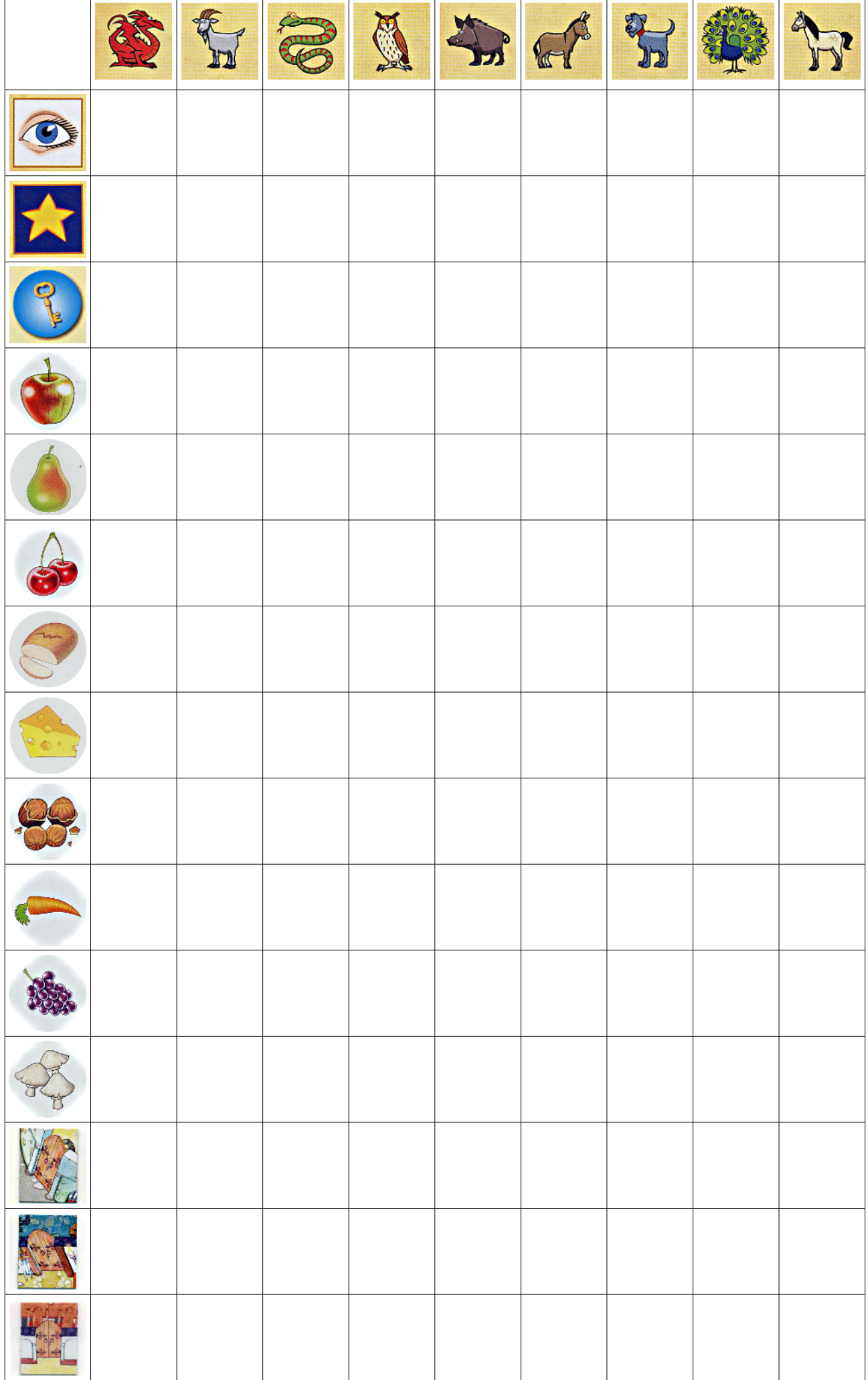

Aide de jeu réalisée par Guillaume LEMERY disponible sur [http://www.jeuxadeux.com](http://www.jeuxadeux.com/)